# ขั้นตอนการสืบคันและ Download วิทยานิพนธ์

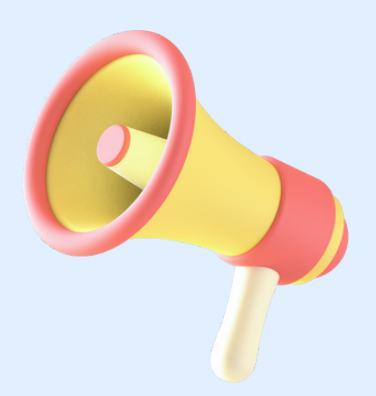

Presented By KMITL Lifelong Learning Center

้สำนักการเรียนรู้ตลอดชีวิตพระจอมเกล้าเจ้าคุณทหารลาดกระบัง

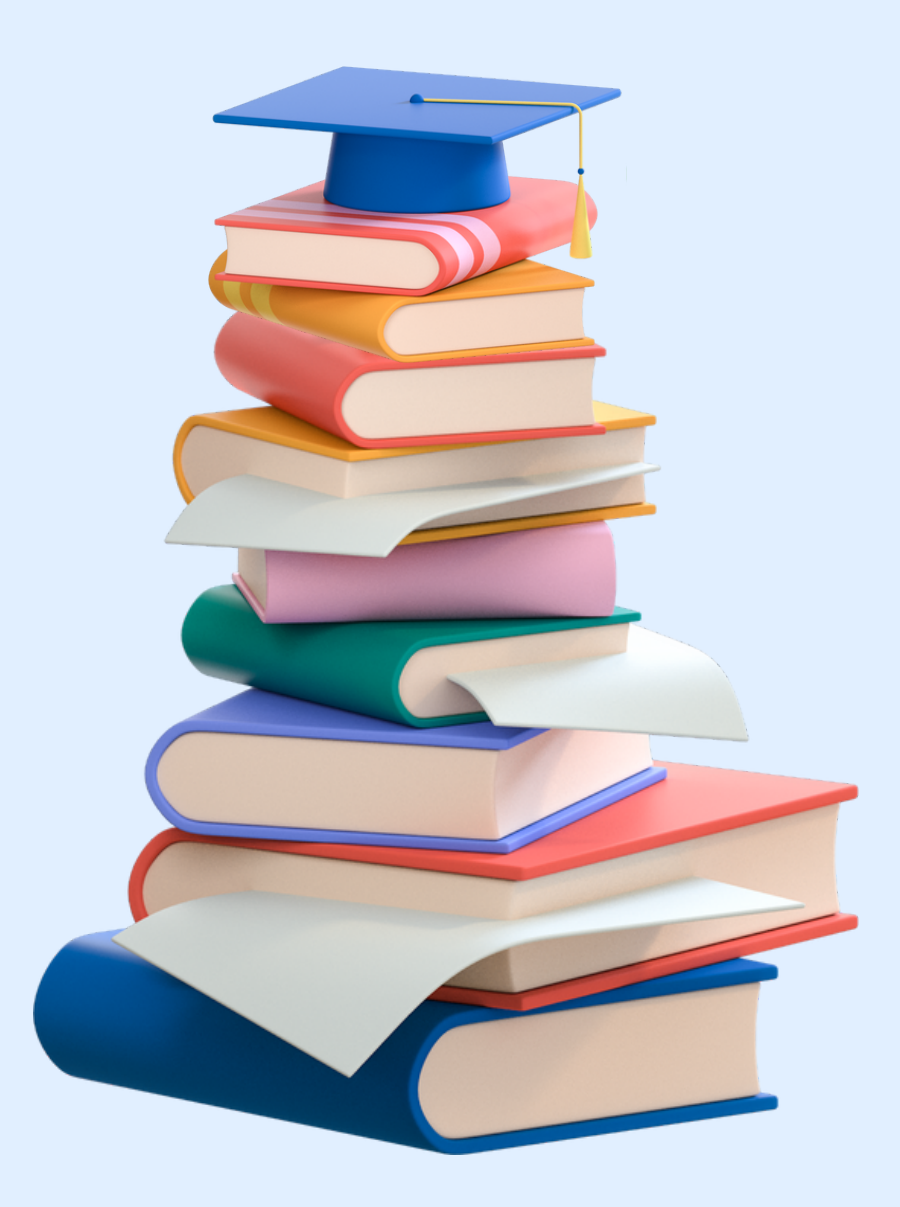

**Facebook : /kmitllibrary Line : @clb9379l E-mail : library@kmitl.ac.th**

# ขั้นตอนการสิบคันและ Download วิทยานิพนธ์

# **1.เข้า ข้ สู่ Website KLLC https://www.kllc.kmitl.ac.th/**

 $C = \nightharpoonup$  lib.kmitl.ac.th

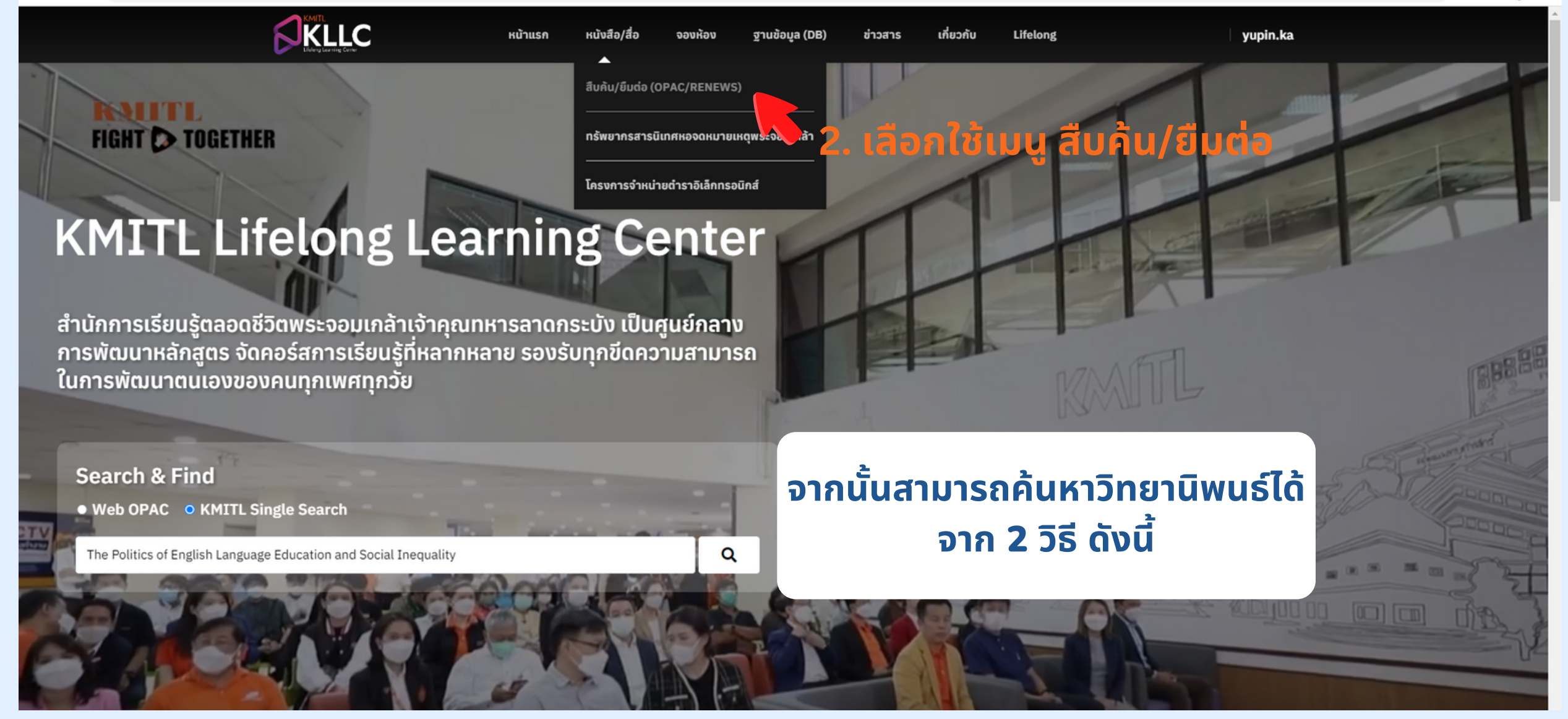

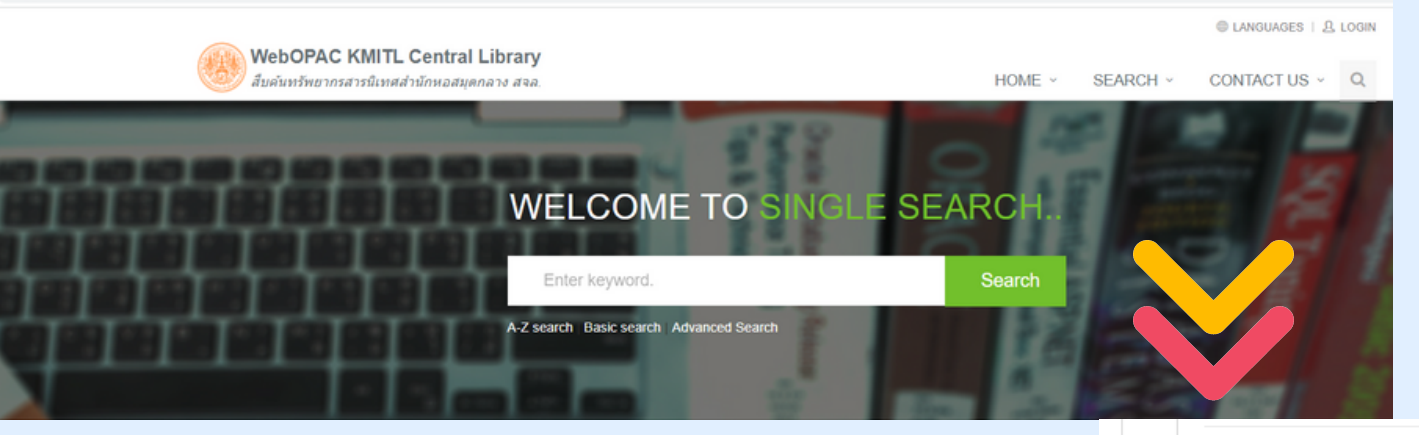

# วิธีที่ $1$ จากหน้า WebOPAC เลื่อนลูกศรไปที่ **Browse Local number เลือก E-Thesis**

Browse Local call number นว - นวนิยาย รส - เรื่องสั้น Fic-Fiction วพ - วิทยานิพนธ์ ปพ - ปริญญานิพนธ์ **Thesis** KMI - ทรัพยากรสารนิเทศหอจดหมายเหตุพระจอมเกล้า RCH - งานวิจัย CD - ซีดีรอม TC - เทปดาสเซ็ท VC - วีดีโอ อนสรณ์ วารสาร มกอช - สำนักงานมาตรฐานสินค้าเกษตรและอาหารแห่งชาติ มอก - สำนักงานมาตรฐานผลิตภัณฑ์อตสาหกรรม EBost ที่แงลออีเล็กทรอนิกล EThesis - วิทยานิพนธ์อิเล็กทรอนิกล ้มอิเล็กทรอนิกส์ EArticle ำนิพนธ์ออนไลน์ **EProje** KMI Doc - มายเหตุลายลักษณ์ KMI E - Doc - จดหมายเหตุอิเล็กทรอนิกส์ KMI Rec - โสตทัศนจดหมายเหตุ KMI ENews - กถตภาคอิเล็กทรอนิกส์

Main Lib-Mouse, 3rd FL. Zone A Main Lib-Notebook, 3rd FL, Zone A Main Lib-Pamphlet, 3rd FL. Zone A Main Lib-Pencil, 3rd FL, Zone A Main Lib-Power Strip, 3rd FL. Zone A Main Lib-Reference, 3rd FL. Zone A Main Lib-Research, 3rd FL, Zone A Main Lib-Reserve, 3rd FL, Zone A Main Lib-Serial, 3rd FL, Zone A Main Lib-Set Corner, 3rd FL. Zone A Main Lib-Smart Keyboard, 3rd FL. Zone A Main Lib-Store, 3rd FL. Zone A Main Lib-Tape, 3rd FL. Zone A Main Lib-Textual Archives, 4th FL. Zone A Main Lib-Thai Book, 3rd FL. Zone A Main Lib-Thai Reference Book, 3rd FL. Zone A Main Lib-Thesis, 3rd FL. Zone A Main Lib-Video, 3rd FL, Zone A Main Lib-Webcam, 3rd FL, Zone A Main Lib-iPad, 3rd FL. Zone A YouTube

ห้องสมุดคณะสถาปัตยกรรมศาสตร์

**Architecture Lib** Architecture Lib-CD-ROM **Architecture Lib-Fiction** 

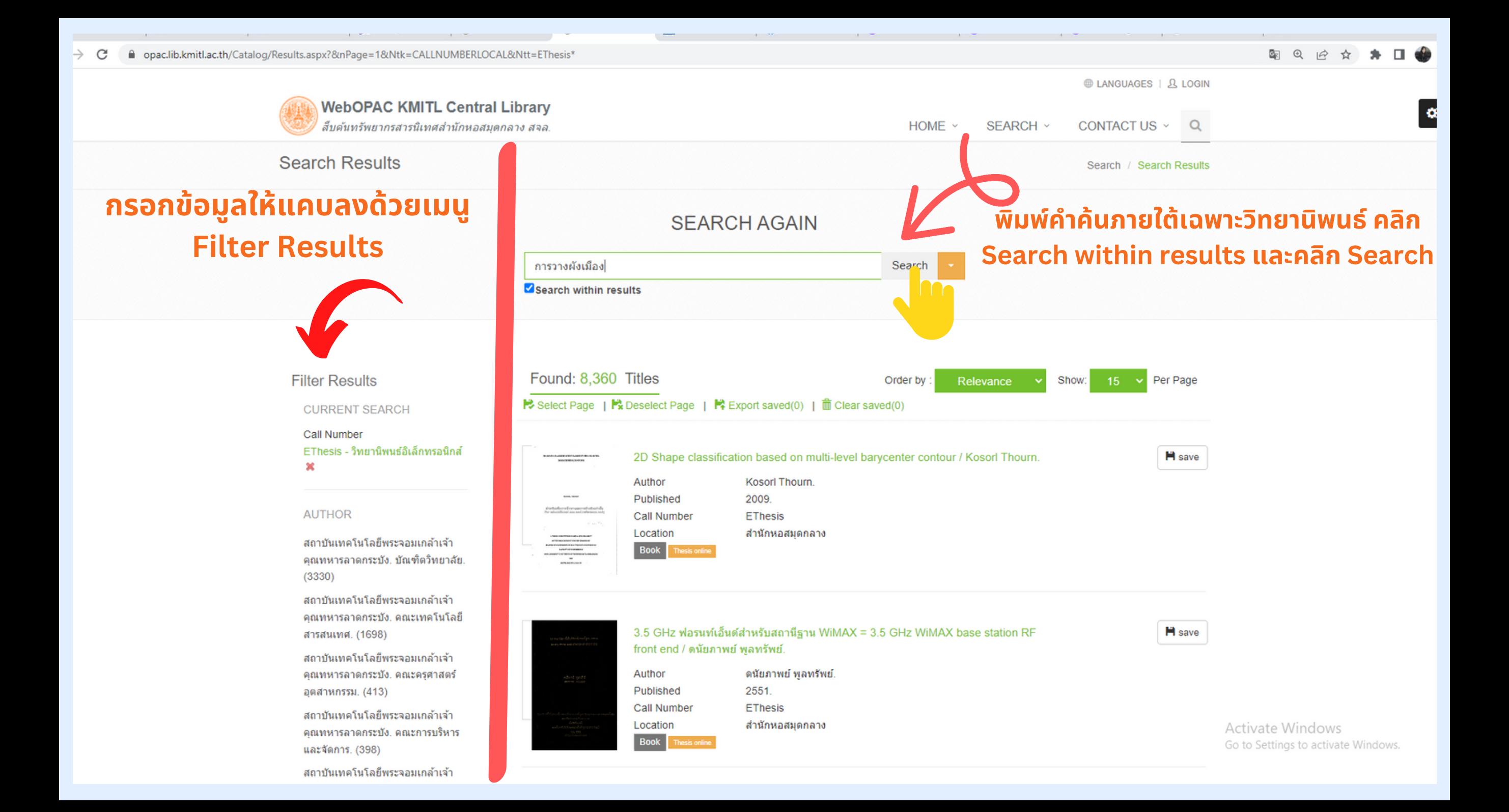

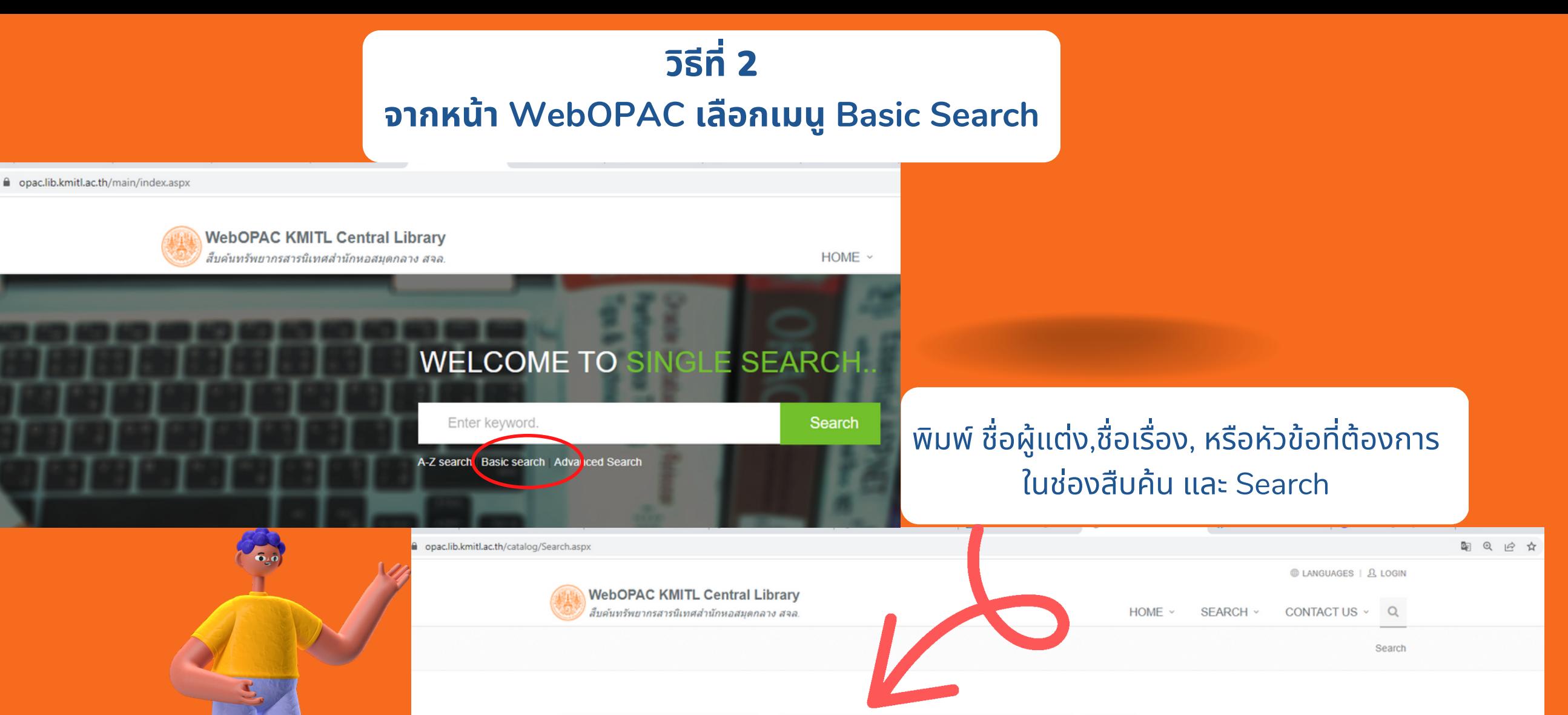

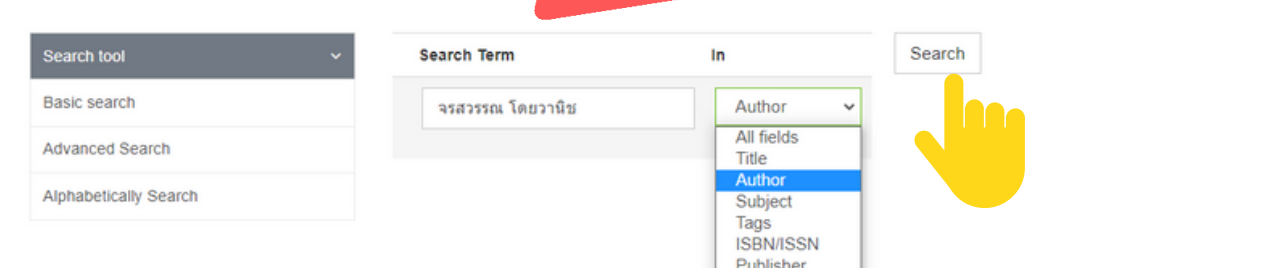

Journal title

# **กรอกข้อ ข้ มูลให้ แคบลงด้วยเมนู Filter Results**

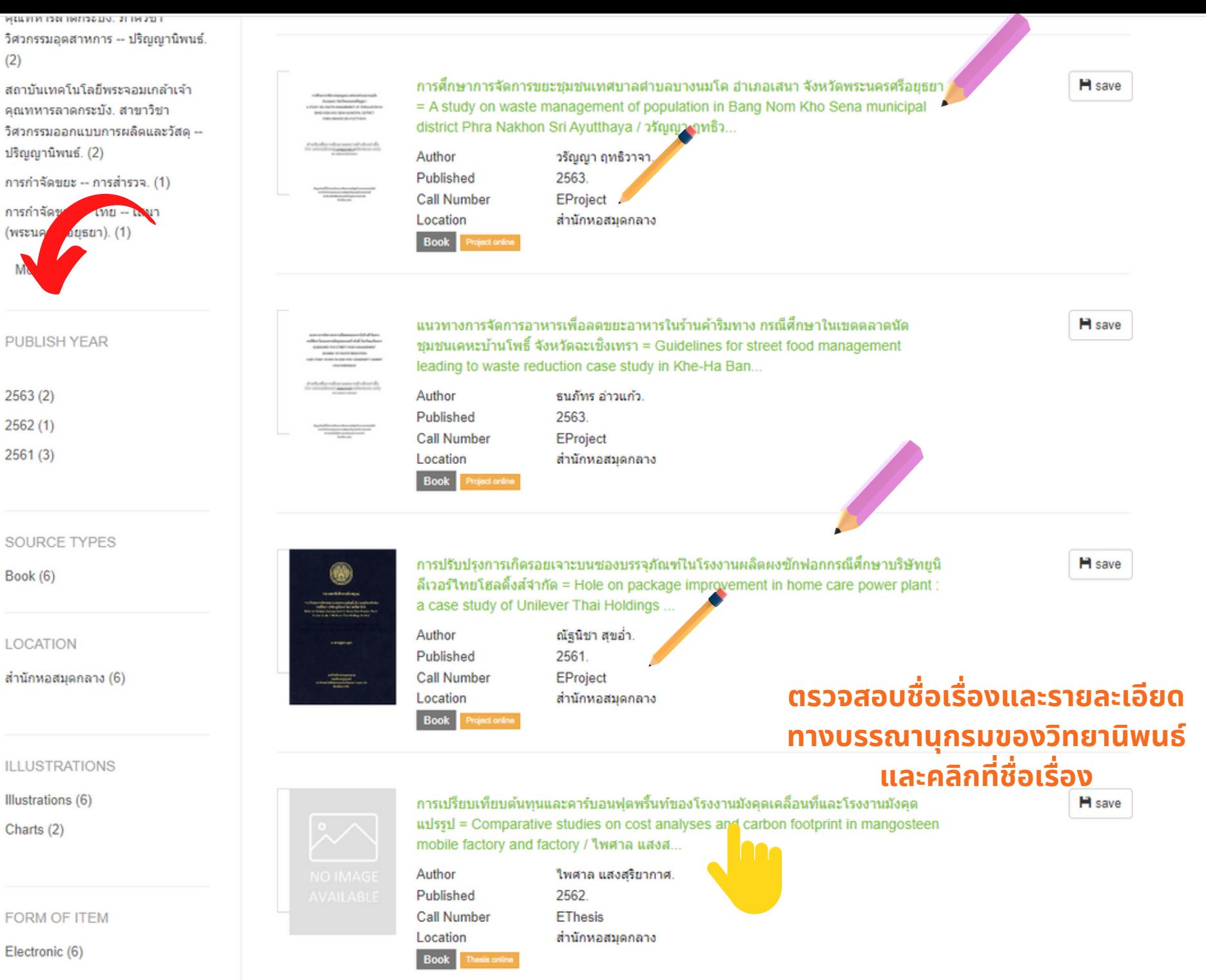

Activate \ Go to Setting

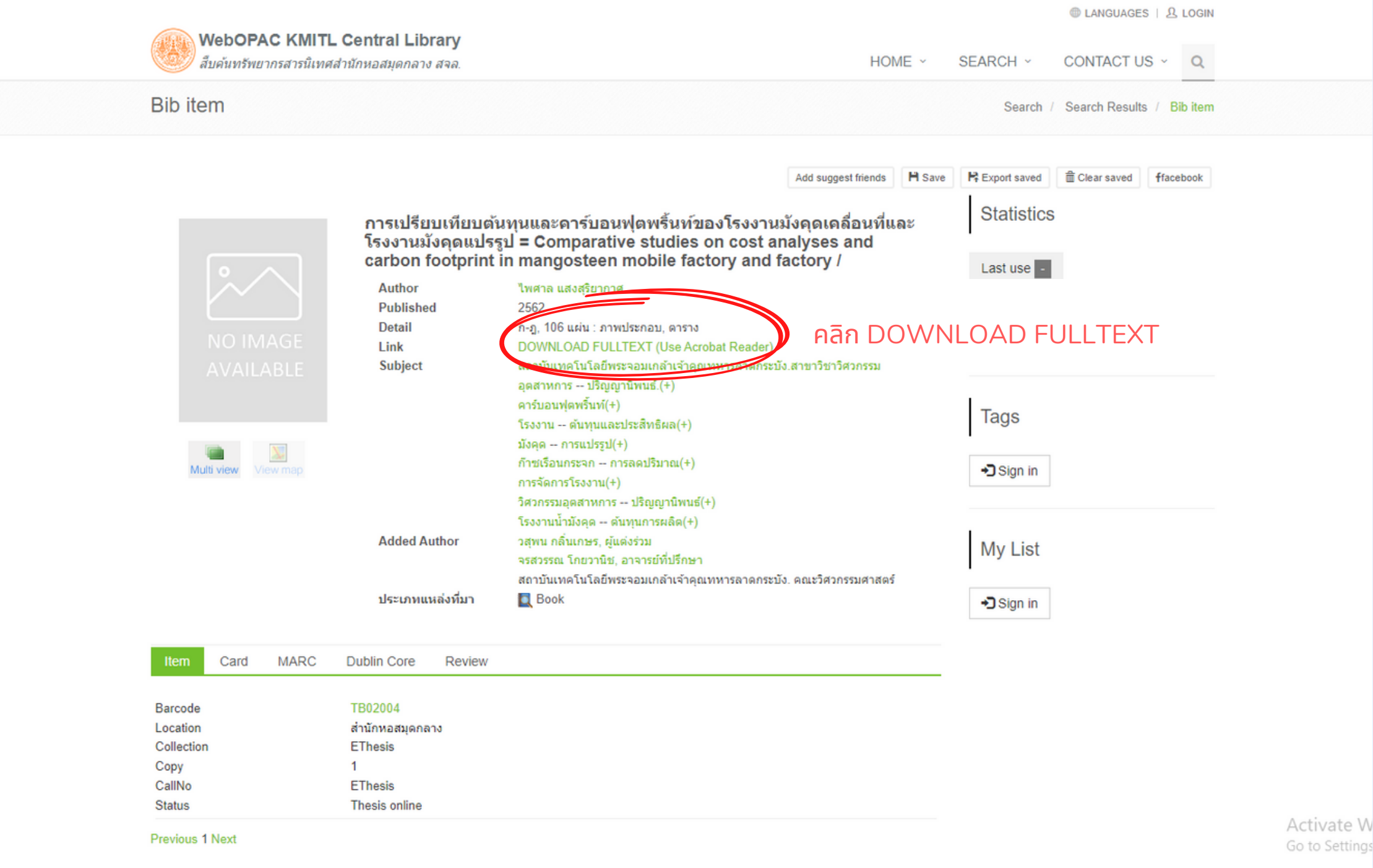

### ข้อมล Thesis Full-text

การเปรียบเทียบต้นทุนและคาร์บอนฟุตพริ้นท์ของโรงงานมังคุด เคลื่อนที่และโรงงานมังคุดแปรรูป COMPARATIVE STUDIES ON COST ANALYSES AND CARBON FOOTPRINT IN MANGOSTEEN MOBILE FACTORY **AND FACTORY** 

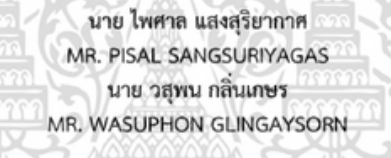

ปริญญานิพนธ์นี้เป็นส่วนหนึ่งของการศึกษาตามหลักสูตรวิศวกรรมศาสตรบัณฑิต สาขาวิชาวิศวกรรมอุตสาหการ คณะวิศวกรรมศาสตร์ สถาบันเทคโนโลยีพระจอมเกล้าเจ้าคุณทหารลาดกระบัง ปีการศึกษา 2562

<u>้<sup>ออมเกล้า</u></u></sup>

### บทที่ 1 บทนำ

ในบทนี้จะกล่าวถึงรายละเอียด ขอบเขต และคำจำกัดความของงานวิจัยเรื่อง การเปรียบเทียบ ต้นทุนและคาร์บอนฟุตปริ้นท์ของโรงงานเคลื่อนที่และโรงงานมังคุดแปรรูป ดังแสดงในหัวข้อต่อไปนี้

1. ความเป็นมาและความสำคัญของปัญหา

- 2. วัตถุประสงค์การศึกษา
- 3. ขอบเขตของปริญญานิพนธ์ 4. ประโยชน์ที่คาดว่าจะได้รับ

#### 1.1 ความเป็นมาและความสำคัญของปัญหา

มังคุด มีถิ่นกำเนิดบริเวณคาบสมุทรมลายูมีรสชาติหวานเย็น รับประทานแล้วรู้สึกซึ่นใจ ซึ่งมังคุด จะถูกเรียกได้ว่าเป็นราชินีแห่งผลไม้ ในเนื้อมังคุดมีสารกลุ่มแคทที่ชินและฟลาวานอยด์มีฤทธิ์ต้านอนุมูล อิสระ [1] ซึ่งมังคุดจัดเป็นไม้ผลเศรษฐกิจหลักของประเทศไทย โดยไทยเป็นผู้ส่งออกรายใหญ่ของโลก ที่มี ส่วนแบ่งการตลาดถึงร้อยละ 80.00 ของตลาดโลก ประเทศคู่ด้าที่สำคัญ ได้แก่ ประเทศสาธารณรัฐ ประชาชนจีน เวียดนาม ข้องกง ญี่ปุ่น สหรัฐอเมริกา กัมพูชา และ เกาหลีใต้ เป็นต้น ส่วนประเทศคู่แข่งที่ สำคัญได้แก่ ประเทศ มาเลเซีย อินโดนีเซีย และเวียดนาม [2]

เมื่อพิจารณาแยกเป็นรายประเทศ ในส่วนของตลาดจีนพบว่าสาเหตุที่มังคุดไทยมีราคาลดลงใน ตลาดจีน เนื่องจากการที่ผลผลิตมีจำนวนมากเกินปริมาณความต้องการบริโภคในประเทศไทยซึ่งจากการ คาดการณ์ปริมาณผลผลิตผลไม้ในภาคตะวันออกปี 2562 สำหรับมังคุดมีจำนวน 181,390 ตัน ซึ่งเพิ่มขึ้น จากปี 2561 ที่มีจำนวน 179,224 ตัน โดยเพิ่มขึ้นเป็นร้อยละ 146.53 [3] และขณะที่ประเทศไทยมีสภาพ อากาศร้อนทำให้ไม่สามารถเก็บมังคุดไว้ได้นาน จึงต้องเร่งการส่งออกมังคุดไปยังต่างประเทศที่ไม่ไกลนัก คือ ประเทศสาธารณรัฐประชาชนจีนซึ่งการที่มังคุดจากไทยมีปริมาณมากจึงส่งผลให้ราคาลดลงไปตามกล ไกลราคาตลาด นอกจากนี้ความต้องการมังคุดไทยในประเทศ ญี่ปุ่น เกาหลีใต้ และสหรัฐอเมริกาลดลง เนื่องมาจากกำลังซื้อของประเทศเหล่านี้ลดลง ทำให้ไทยต้องขยายการส่งออกมาจีนมากขึ้น ถึงแม้ว่า มังคุดจากไทยจะต้องลดราคาเพื่อแข่งขันกับผลไม้จีน [4]

้ตัวยเหตุนี้ จากปัญหาที่มังคุดไทยจะต้องลดราคาเพื่อแข่งกับผลไม้จีน ทำให้มูลค่ามังคุดของไทย ในตลาดจีนมูลค่าลดลง ทางผู้จัดทำจึงมีการนำมังคุดมาทำให้เกิดมูลค่าเพิ่มโดยการแปรรูปในกระบวนการ แปรรูปและถนอมอาหารของสินค้าเกษตรทำให้สินค้ามีราคาและมูลค่าเพิ่มสูงขึ้น โดยทั้งนี้ จะมีการศึกษา ต้นทุนของผลิตภัณฑ์น้ำมังคุดเพร้อมดื่มจากการแปรรูปของมังคุด เพื่อศึกษาว่าต้นทุนของผลิตภัณฑ์จาก 2 แหล่งกรณีศึกษา ซึ่งได้แก่ กรณีรถโรงงานเคลื่อนที่ (Mobile Factory) และกรณีศึกษาโรงงานปกติ

เอกสารนี้เป็นเอกสารที่สงวนไว้สำหรับการใช้งานเพื่อการศึกษาเท่านั้น ไม่อนญาตให้นำไปใช้ประโยชน์ด้านการค้า

่ สอบถามข้อมลการใช้งานเพิ่มเติม Facebook:/kmitllibrary Line: @clb9379l E-mail: library@kmitl.ac.th